### **I came, I saw, iPad - How to present with the iPad Download as PDF at:<http://thorsten-jekel.de/psa-london> At PSA London on 12. March 2016**

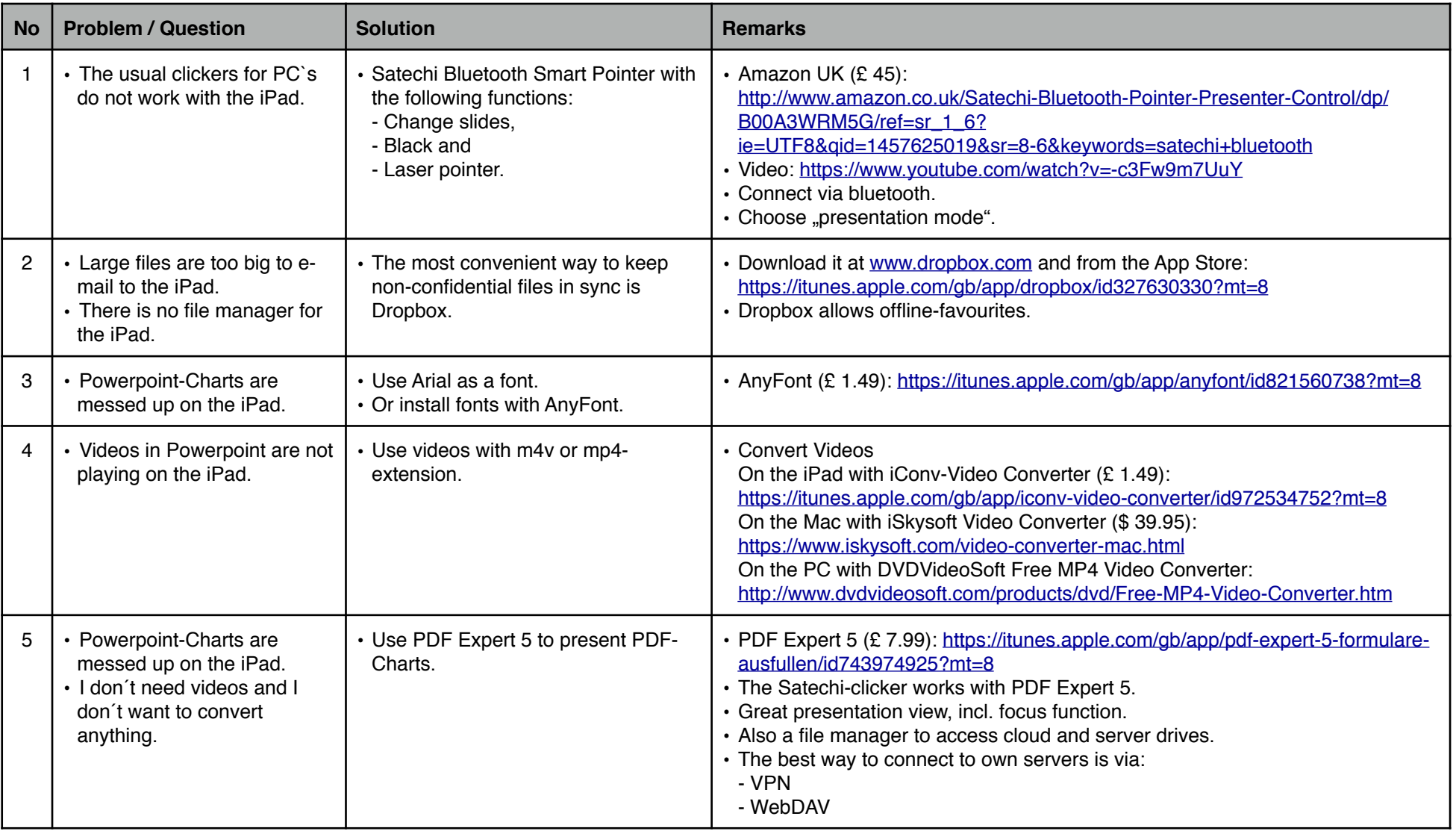

### **I came, I saw, iPad - How to present with the iPad Download as PDF at:<http://thorsten-jekel.de/psa-london> At PSA London on 12. March 2016**

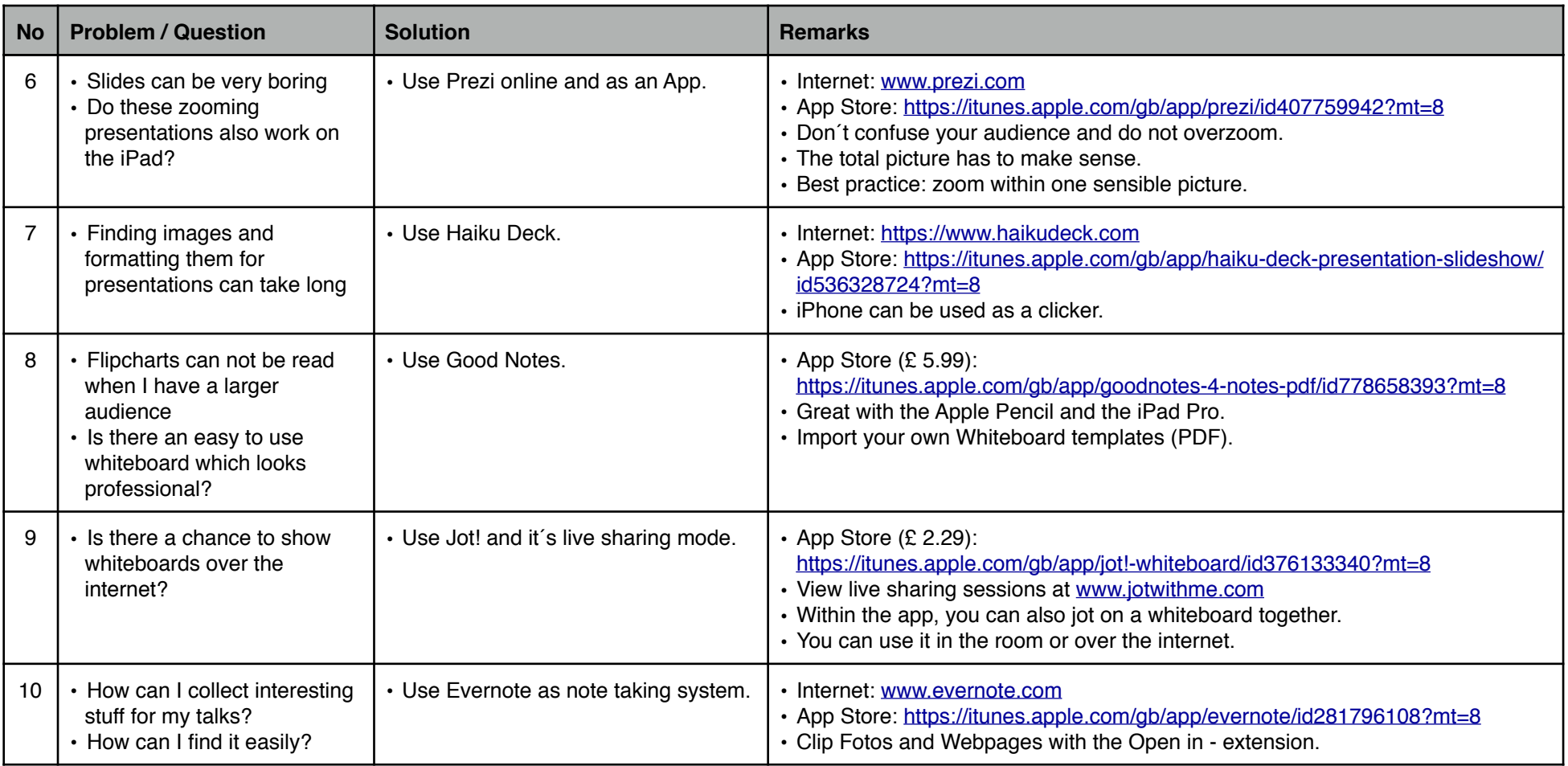

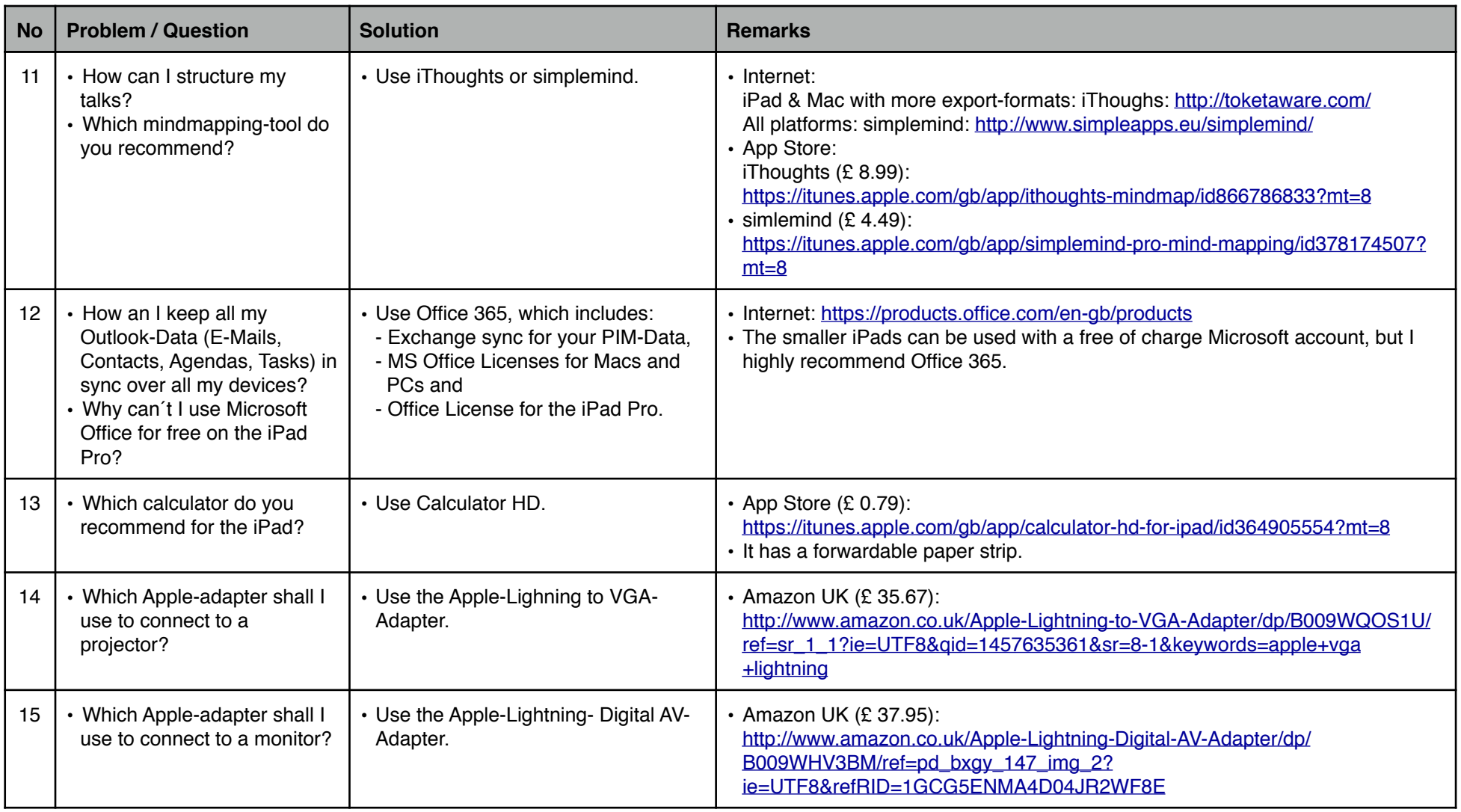

# **1. Brief Profile**

As an IT entrepreneur, author, and speaker, Thorsten Jekel – management expert and MBA – is THE expert on Digital Working. He speaks from 25+ years of professional experience in sales, in project management for the service and IT industries, and from his longtime experience in management in the SME sector.

Since 2010, Jekel has been supporting people and businesses in the productive use of new digital technologies. He has worked with, for example, Coca-Cola, Transgourmet (REWE-Foodservice), and the Sparkasse Insurance to successfully introduce up to 1,700 iPads for use in sales.

As a sought-after sparring partner for managers, executives, and entrepreneurs, Jekel shows – in his practical and visionary lectures – how they can best use digital technologies for themselves.

# **2. Contact and Additional Profile on the Internet**

Contact Thorsten Jekel for inquiries and availabilities. You can reach him as follows:

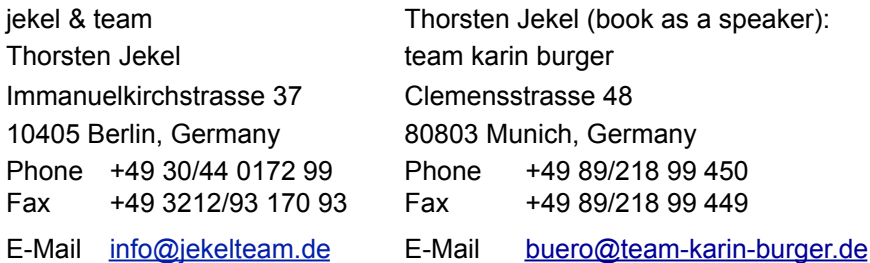

Find Thorsten Jekel elsewhere on the internet:

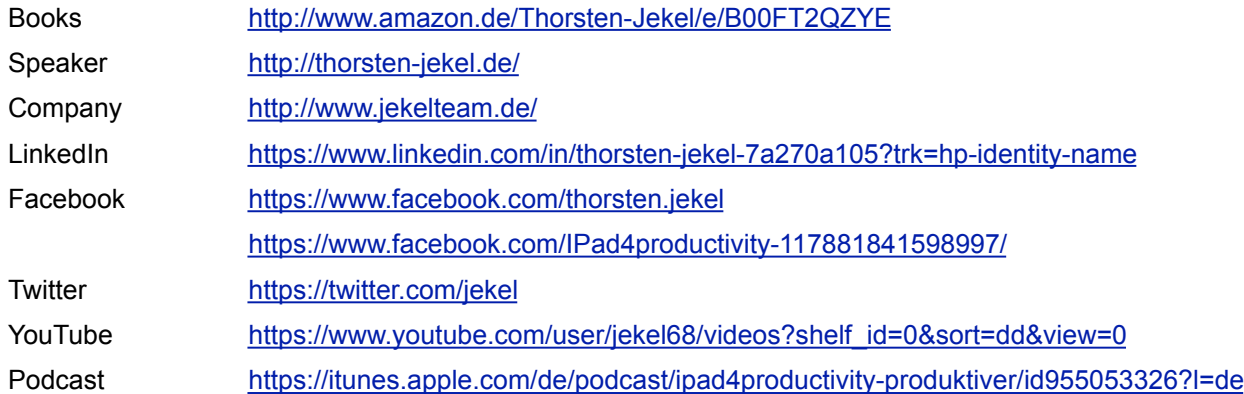

**Thorsten Jekel, [www.thorsten-jekel.de](http://www.thorsten-jekel.de), [t.jekel@jekelteam.de](mailto:t.jekel@jekelteam.de), Speaker Management by team karin burger, [team@karinburger.de](mailto:team@karinburger.de), +49 89/218 99-450**